Per intervenire in Centro Storico:

- 1. Verificare nella Tavola CS2 a quale Tessuto e Tipo appartiene l'unità immobiliare oggetto di intervento;
- 2. Verificare alla parte VII delle norme di PUG la disciplina generale prevista per il tessuto e tipo di riferimento;
- 3. Verificare nella Tavola CS1 gli interventi edilizi ammessi per l'unità immobiliare oggetto di intervento;
- 4. Verificare il numero dell'unità tipologica a cui appartiene l'unità immobiliare oggetto di intervento;
- 5. Verificare negli elaborati CS3 la sussistenza di vincoli o prescrizioni particolari per l'attuazione dell'intervento;

Se nella Tavola CS1, gli interventi edilizi ammessi per l'unità immobiliare oggetto di intervento riportano l'indicazione p1, p2, ecc… ciò significa che l'intervento prescritto si applica solo al piano 1, piano 2, ecc…

In assenza di indicazioni, l'intervento si applica a tutti i livelli.

## **Esempio:**

nella parte evidenziata in verde dell'Unità tipologica n. 38, (leggendo dall'alto verso il basso):

- nella parte campita in rosa è ammessa la ristrutturazione edilizia;
- la demolizione si applica solo nella porzione campita di fucsia al piano 1 (al piano sottostante si applica la ristrutturazione);
- la parte color ocra è soggetta a restauro e risanamento conservativo a tutti i livelli

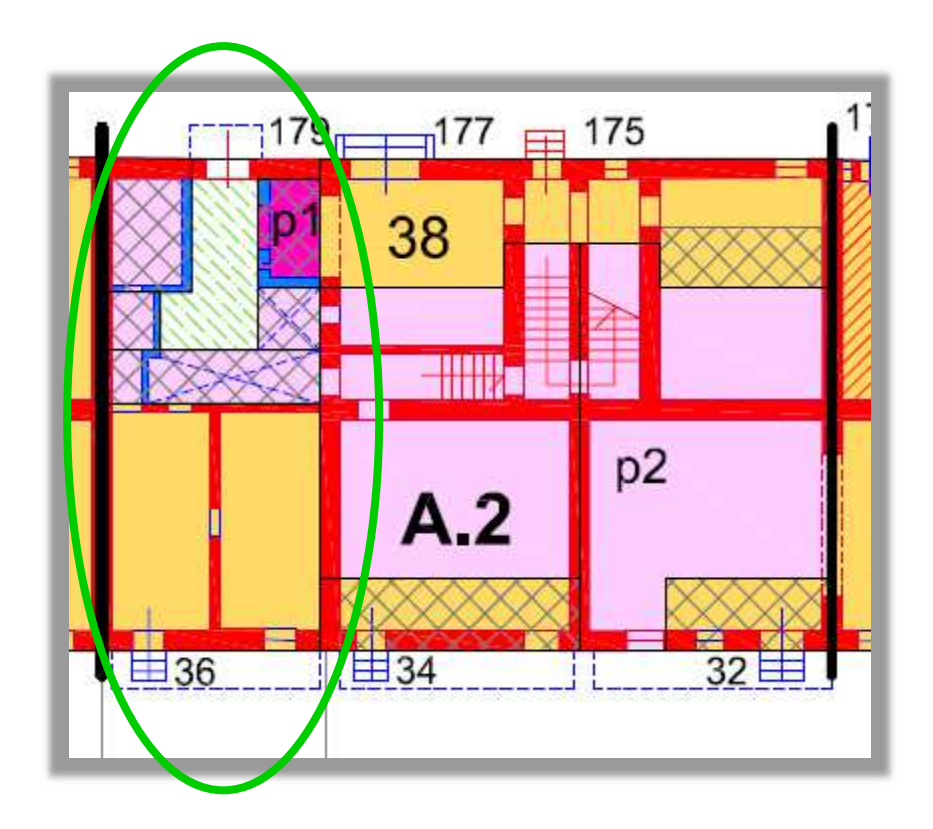

Qualora, dalle Schede CS, emerga che l'unità immobiliare oggetto di intervento è inserita in un'Unità Tipologica per la quale è segnalato un vincolo ai sensi della parte II del D.Lgs. 42/2004 **tutela ope legis** (ad es. per presenza di proprietà di Istituto Religioso nell'Unità Tipologica), è opportuno procedere alla verifica dell'interesse culturale ai sensi dell'art. 12 e segg. del D.Lgs. 42/2004, volta ad accertare o meno la reale sussistenza del vincolo.